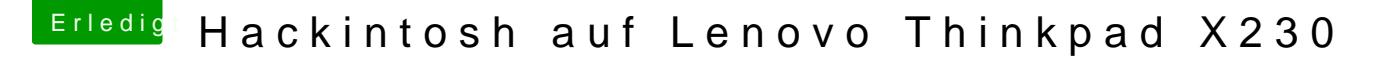

Beitrag von Andy51105 vom 15. März 2018, 22:09

[@nobb](https://www.hackintosh-forum.de/index.php/User/11734-nobby/)y Probiere mal, wegen der Batterie-Anzeige diese Config.plist

EDIT:

Und den neuesten ACPIBatteryManager.kext in Others